## MPCシリーズ パッキン取り付け手順

2022年12月 1日 管理番号: MC1-2212013 製品分類: マンホールカバー

第一機材株式会社

<パッキンの確認> 手順1 交換用パッキンは左写真のように 輪になっています。 この製品のパッキンは、蓋裏の 立下り外周に取付する形状と なっています。 <準備品・他> ・ボンド コニシ(株)G17 **GUENNERS The City** ・パーツクリーナー ・マイナスドライバー ・他ウエス等準備してください。

手順2

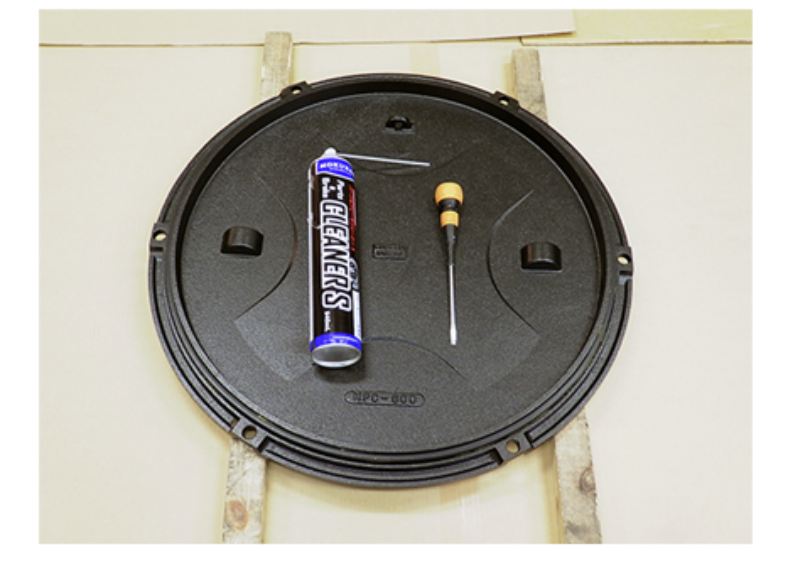

<パッキンの取外し> パッキンは蓋裏面の外周について いますので、パーツクリーナーと マイナスドライバー等でパッキン を取り除いて下さい。

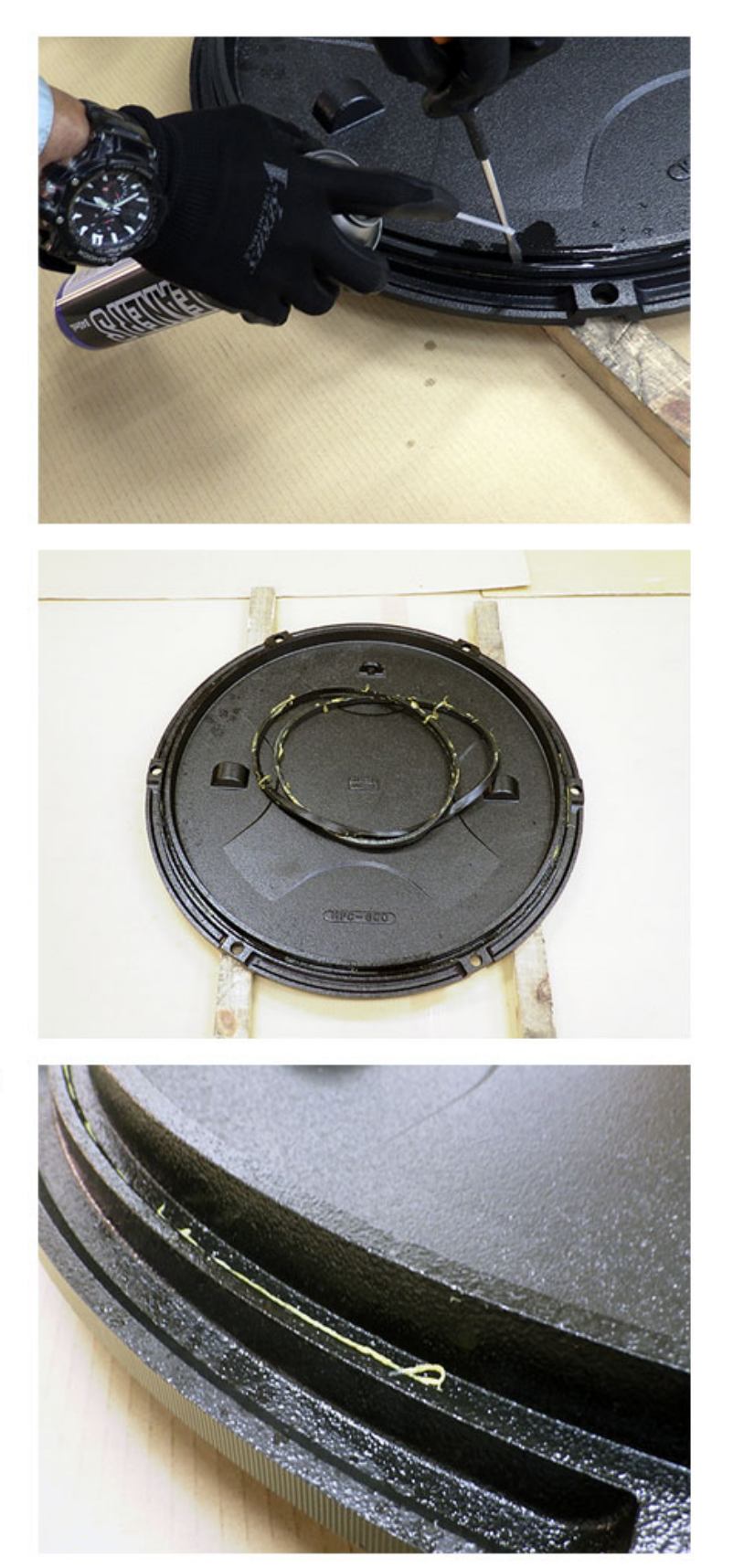

・パッキンの取外し完了。

<パッキン取付部の確認・清掃> ・清掃前

手順3

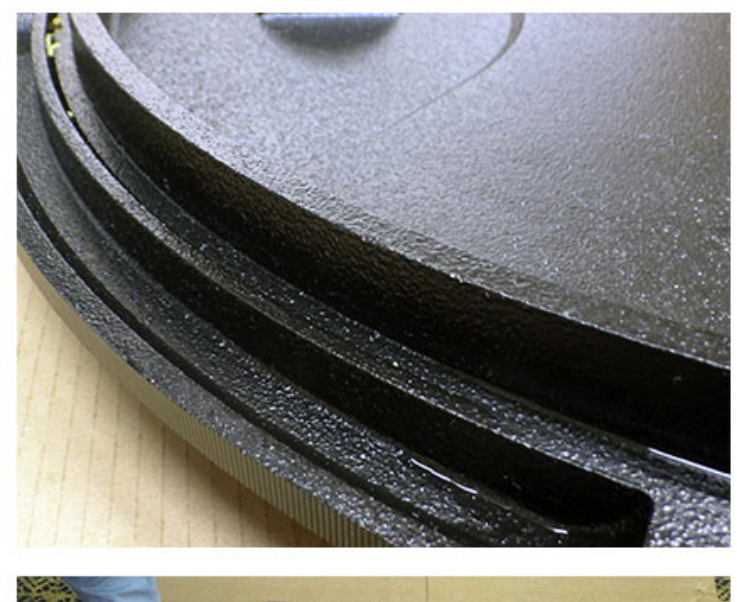

・清掃後 ※接着剤やゴミ・異物はよく取り 除いてください。

<パッキン取付準備・接着剤塗布> ・パッキンに接着剤を塗布します。

手順4

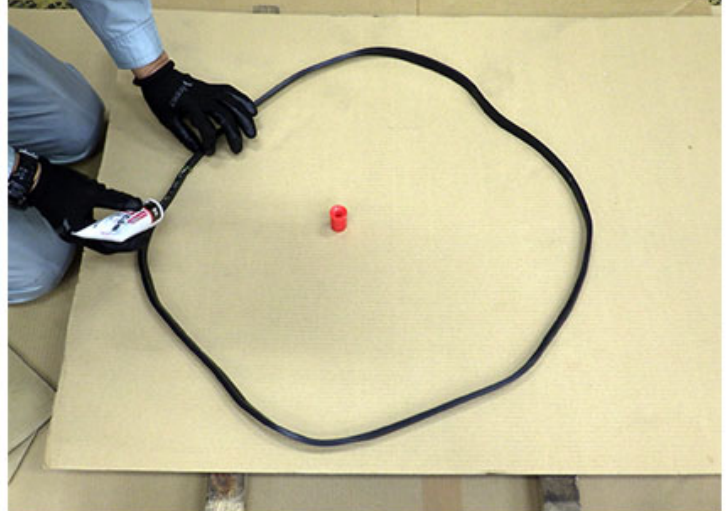

・パッキンの短辺 (幅の狭い方) に接着剤を塗布します。

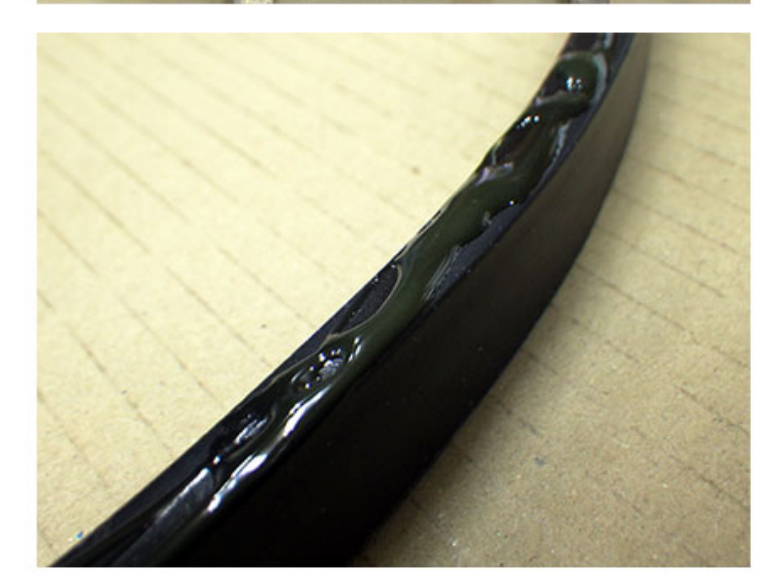

・蓋裏の凹部分・平面に接着剤を 均一に塗布します。

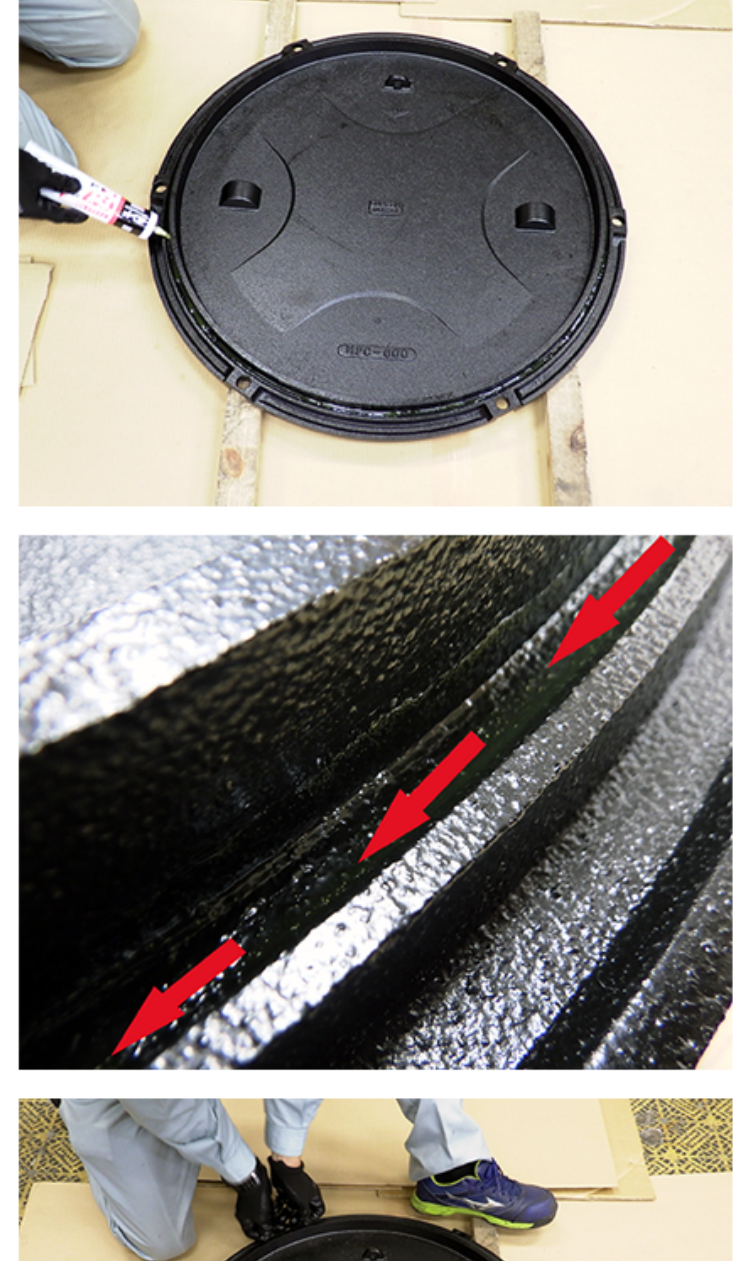

・オープンタイムを取ってくださ い。

冬 (5℃) 5~10分。春·夏·秋 (20℃~30℃) 5~15分を目安 として、乾かし表面が指で触れて べとつきがなくなってから貼り合 わせます。

貼り合わせ後指圧又はハンドロー ラーなどで強く圧着してください。

手順5

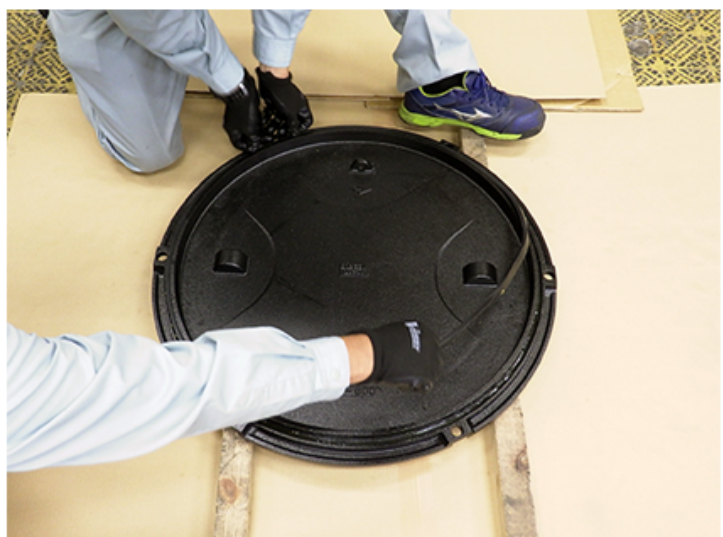

<パッキン取付>

・パッキン取付は2名で作業実施。

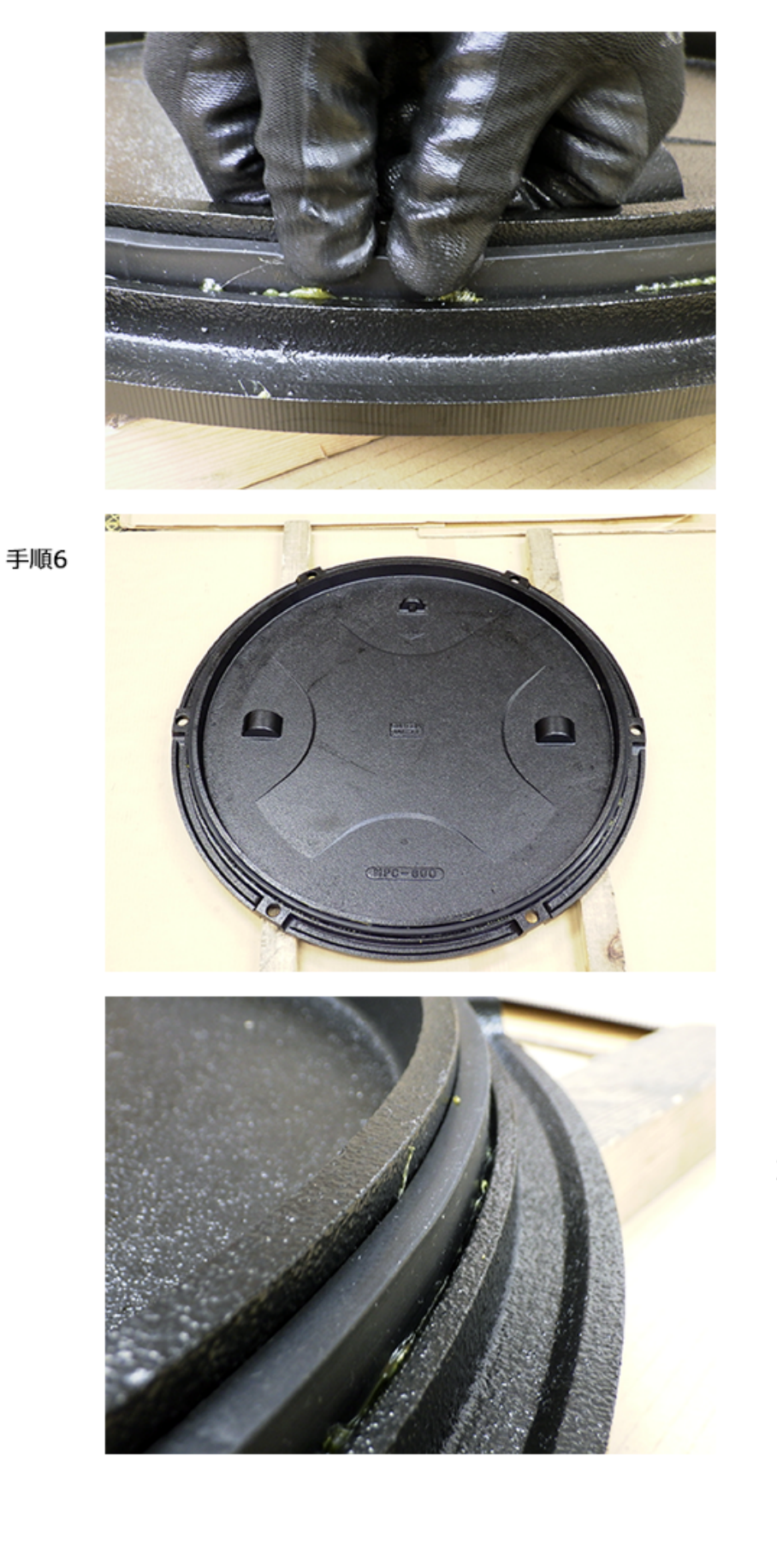

・パッキンをしっかり圧着して ください。

<パッキン取付完了> ・蓋裏全景

・蓋裏パッキン取付面 詳細

・接着剤はしっかり乾燥させて ください。

蓋の開閉手順に従って、蓋を取 り付けてください。

以上